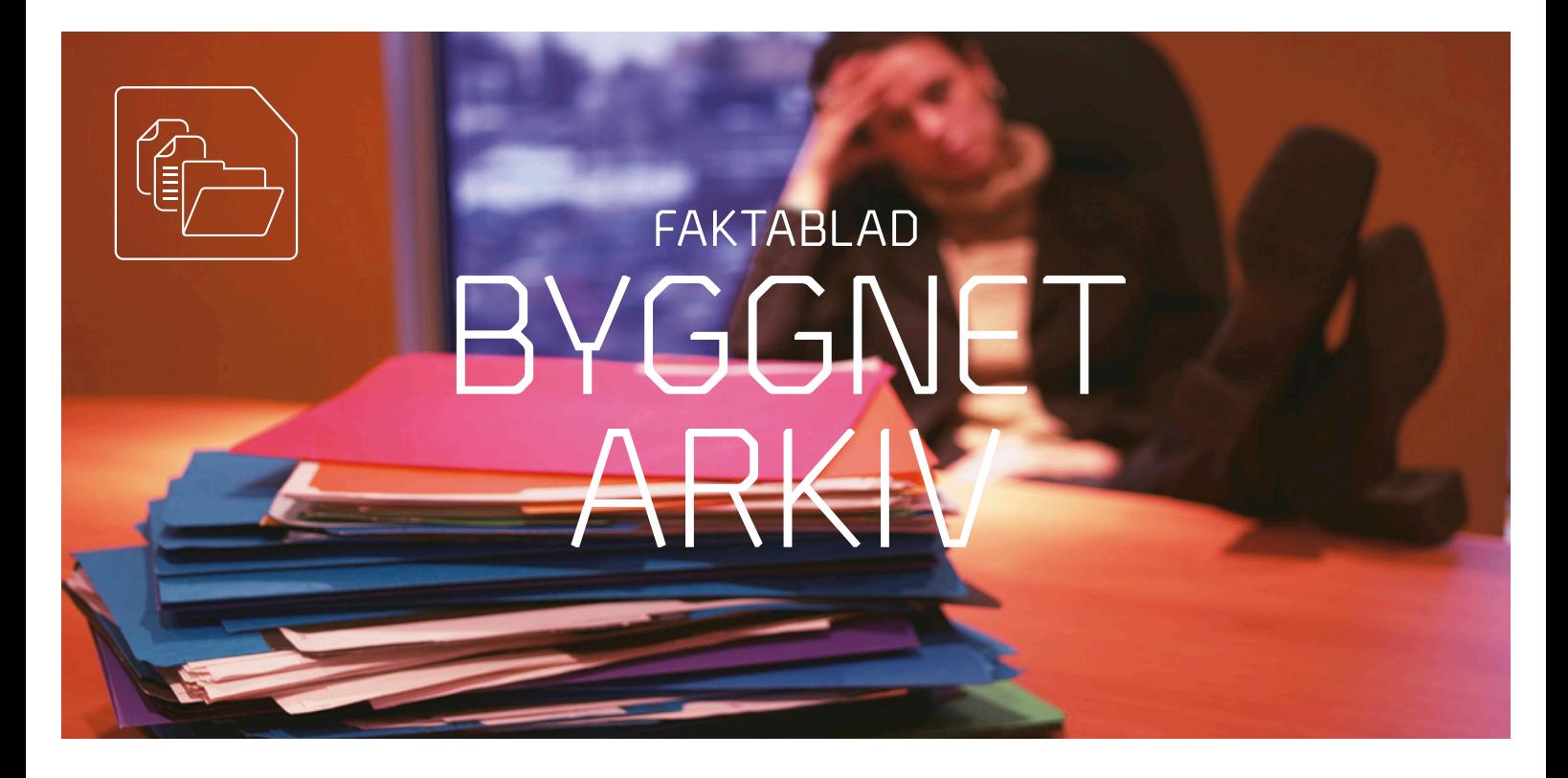

# **Välkommen till ett enklare liv! Ett dokumentarkiv på nätet.**

**Glöm alla system som behöver en tung manual för att komma igång. Med arkivfunktionen i Byggnet Access kan du på ett enkelt sätt samla alla ritningar, protokoll och dokument. Du kommer att uppleva Byggnet Access som enkelt, kraftfullt och flexibelt.**

### **Snabbt, enkelt och effektivt.**

Du kan själv bestämma bredd på kolumner, teckenstorlek och välja språk. Precis som i Windows-miljö kan du högerklicka på filer och mappar för att få fler funktioner samt använda kortkommandon, t ex ctrl+c för att kopiera. Detta ger stöd åt såväl den oerfarne som den erfarne användaren.

Du kan skapa en favoritlänk för direktinloggning och skapa en länk för uppladdning av filer till en förutbestämd mapp i ditt arkiv. Perfekt för dig som arbetar i flera arkiv!

Med sökmotorn kan du söka filer och metadata i samtliga arkiv eller i ett specifikt. Du kan välja att se filerna i en mapp, listade eller som miniatyrer. Miniatyrerna kan också visas i ett förstorat visningsläge.

### **Få en överskådlig bild av innehållet.**

Byggnet Access erbjuder en fri mappstruktur med fritt antal nivåer och namn på mapparna. Du kan också välja systemets mappstruktur som stödjer Bygghandling -90, som du sedan även kan justera. När du gör en egen mappstruktur för företaget kan du spara den som mall och återanvända den.

Undvik merarbete – låt Byggnet Access hjälpa dig med att skapa en handlingsförteckning utifrån innehållet i en mapp.

### **Allt som du vill se men inte har program för.**

Med Byggnets inbyggda viewer kan du granska, förstora och skriva ut hela eller delar av dokument. Du kan även mäta sträckor och ytor, jämföra olika versioner samt infoga kommentarer. När du sedan är klar kan du skicka handlingen direkt med ditt e-postprogram.

### **Publicera filer i arkivet.**

Byggnet Access stödjer ett antal möjligheter att ladda upp filer till arkivet. Välj ett sätt som passar dig. Många använder det populära sättet "drag- och- släpp".

## **Projektläge.**

Om en fastighet skall byggas om, till exempel vid en hyresgästanpassning är det enkelt att gå från arkiv till projektläge och bjuda in externa aktörer som kan få olika roller och behörigheter. När projektet avslutas och alla relationshandlingar är färdigställda kan administratören enkelt föra över de nya handlingarna till arkivet och avsluta projektet.

Byggnet är ett digitalt informationssystem som förenklar byggprocessen och ger kontroll över projektets dokument. Byggnet är en komplett tjänst som består av tre delar. Byggnet Access: Grundfunktionen med Lagring & Delning som ingår i alla projekt. Byggnet Subscribe: Automatiserad distribution av projektets alla handlingar. Byggnet Verify: Ärendehantering med app för kontroll och verifiering av bygghandlingar. Byggnet grundades, ägs och drivs av Arkitektkopia. Det innebär förutom en massa erfarenhet också att ni enkelt kan ta del av alla tjänster som Arkitektkopia erbjuder, till exempel kan ni beställa ritningar via Byggnet som genom Arkitektkopia levereras ut till er på plats.

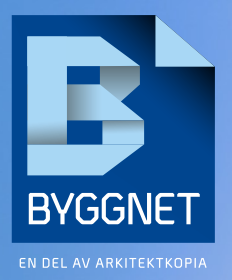

Telefon: +46 8 50 60 70 00. E-post: support@byggnet.se Adress: Byggnet, Box 11093, 161 11 Bromma Besöksadress: Johannesfredsvägen 15, 168 69 Bromma